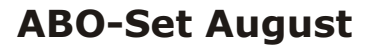

**FER RARTEN-BASTELSHOP.DE** 

# *Kondolenz / Anteilnahme*

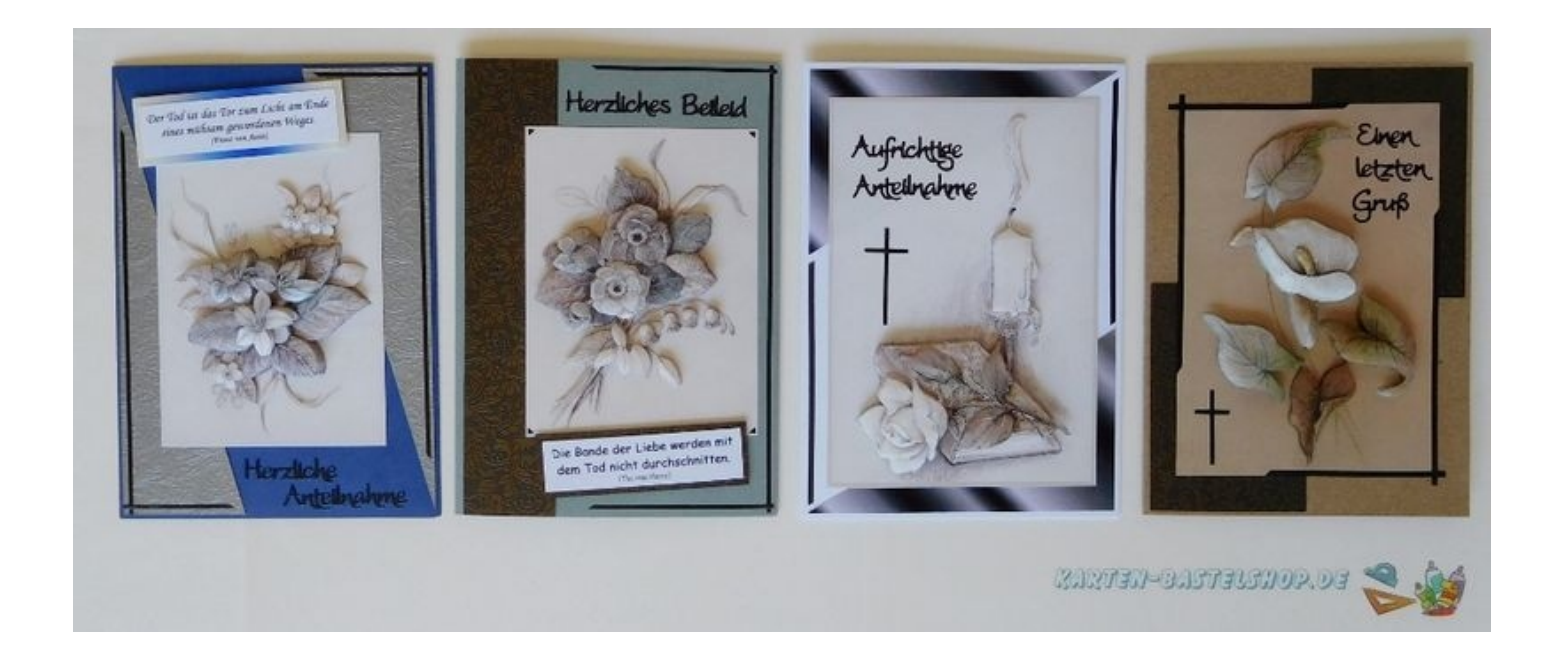

#### **Inhalt:**

1x 3D-Bogen "Kondolenz" von LeSuh, Nr.4169505 1x 3D-Bogen "Kondolenz" von LeSuh, Nr.4169819

Karten mit passendem Umschlag je 1x in weiß, grau, dunkelblau und natur

1x Bastelpapier "Ornament" in grau (A6) 1x Bastelpapier "Ornament" in braun (A6)

Briefpapier für Einlegeblätter (A5) in hellgrau (2x) und Marmorpapier grau (2x)

1x JEJE-Sticker "Kondolenz" in schwarz (Nr.2617)

je 100 Klebepads in den Stärken 1mm und 1,5mm

1x A5-Bogen mit Texten und Hintergründen

#### **Anmerkung:**

Wie Sie ein 3D-Motiv ausschneiden und aufbauen, erklären wir an dieser Stelle nicht noch einmal. Falls Sie noch nie mit 3D-Bögen gebastelt haben, finden Sie bei uns im Karten-Bastelshop eine schöne und detaillierte Anleitung dazu.

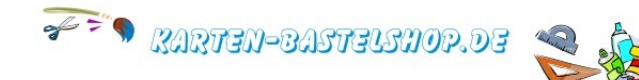

### **Karte 1**

Beim 3D-Bild für die erste Trauerkarte wurde das Basisbild 1mm außerhalb des Motivs ausgeschnitten. Das verleiht dem rechteckigen Motiv mit dem grau-blauen Blumengesteck einen dezenten Rahmen.

Dazu wurde die blaue Karte und das graue Ornament-Papier gewählt. Ein Textschild mit einer schönen, passenden Hinterklebung kommt ebenfalls auf das Bild.

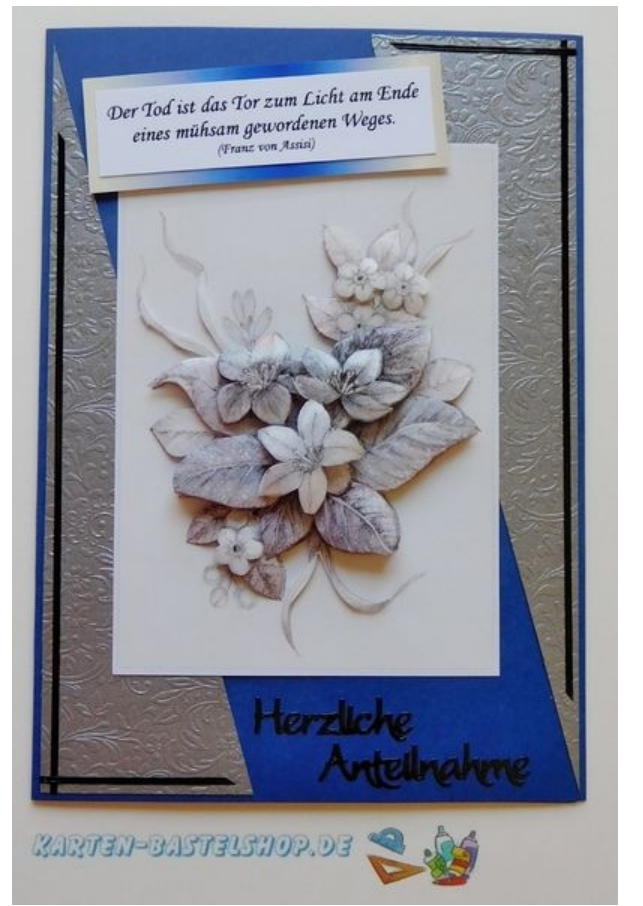

Vom silbernen Hintergrundpapier wird ein 4cm breiter Streifen abgeschnitten und auf 14cm

eingekürzt. Diagonal zerschnitten, entstehen zwei lange schmale Dreiecke, die links und rechts auf die Karte kommen. Dabei zeigt die lange Spitze des linken Dreiecks nach oben, die des rechten Dreiecks nach unten. Der Abstand zum Kartenrand sollte jeweils 1mm betragen.

Die Dreiecke werden anschließend mit einer geraden, schwarzen Stickerbordüre weiter verziert. Dazu benötigt man je einen Streifen mit 12cm Länge und einen kurzen Streifen mit 3,5cm Länge.

Ein kurzes und ein langes Stück wird jeweils über Eck geklebt. Die Stickerstreifen sollten ein Abstand von 2mm zum Papierrand haben und sich in den Ecken überschneiden. Außerdem sieht es schön aus, wenn die auslaufenden Enden schräg abgeschnitten werden.

Der zweizeilige Spruch von Franz von Assisi wird ausgeschnitten und so auf das Farbverlauf-Papier geklebt, dass man hinter dem Spruch einen beigen und blauen Farbverlauf sieht. Das Ganze wird dann mit einem umlaufenden Rand von 2mm ausgeschnitten.

Das Bild wird mittig, mit einem Abstand von 2cm zum oberen Kartenrand auf die Karte geklebt. Mit 1mm Klebepads wird der Spruch schräg über die obere linke Bildecke geklebt.

Die Stickerschrift "Herzliche Anteilnahme" wird unter das Bild in die blaue Fläche geklebt. Dabei sollte der Schriftzug zweizeilig angeordnet werden und die beiden Wörter etwas versetzt zueinander stehen.

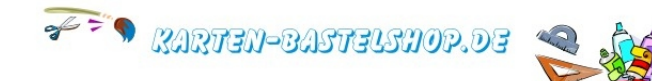

## **Karte 2**

Für den zweiten Blumenstrauß vom 3D-Bogen wurde die graue Karte und das dunkle, leicht braun schimmernde Papier ausgewählt. Ein passender Spruch von Thomas Mann kommt ebenfalls auf die Karte.

Vom dunkelbraunen Streifen wird längs ein 3cm breiter Streifen abgeschnitten und an den linken Kartenrand geklebt.

Der Streifen sollte oben und unten bündig am Kartenrand enden und kann bei Bedarf noch direkt an der Karte eingekürzt werden. Der Abstand zum linken Kartenrand sollte 3mm betragen.

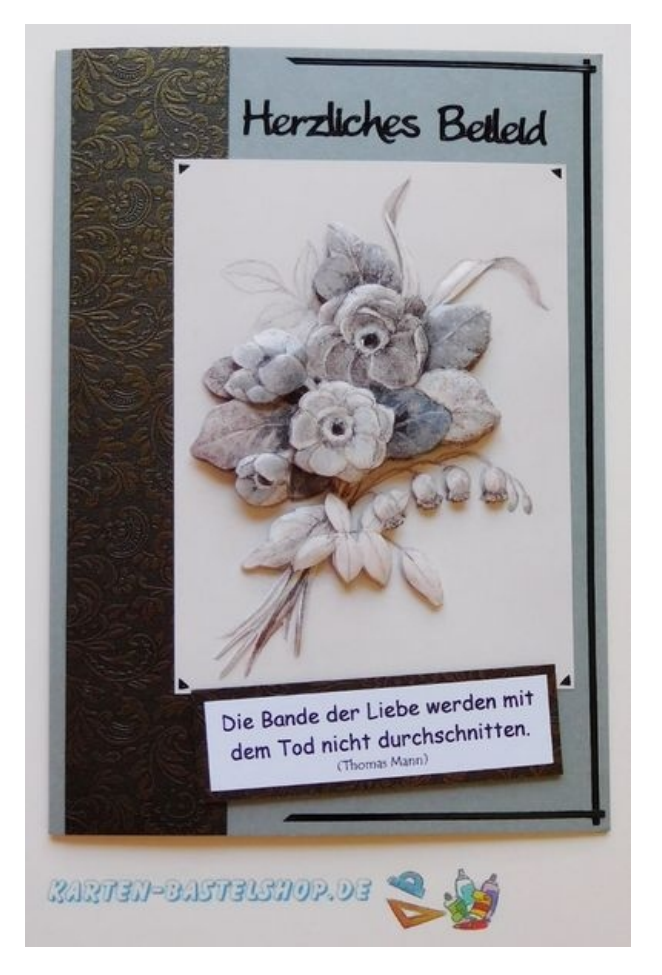

Mit einer 14,5cm langen Bordüre wird die rechte Kartenseite beklebt. Der Abstand zum Kartenrand beträgt hier 2mm. Oben und unten wird jeweils quer ein 6cm langes Bordürenstück geklebt.

Dabei sollten sich die Bordüren in den Ecken leicht überlappen und natürlich wird auch hier ein Abstand von 2mm zum Kartenrand eingehalten. Die auslaufenden Enden werden außerdem schräg abgeschnitten.

Das 3D-Bild wird mit beidseitigem Klebeband so aufgeklebt, dass nach oben ein Abstand von 2cm zum Kartenrand und nach rechts ein Abstand von 3mm zur Stickerbordüre bleibt.

Mit einem kleinen Stickerrest in der Form eines Dreiecks, die auf dem Stickerbogen zwischen den Buchstaben "z" und "l" zu finden sind, werden die Ecken des Grundmotivs beklebt.

Der Spruch von Thomas Mann wird ausgeschnitten und auf ein Reststück des dunkelbraunen Hintergrundpapiers geklebt. Das Ganze wird anschließend so ausgeschnitten, dass rund um den Spruch ein 2mm breiter brauner Rand sichtbar bleibt.

Mit 1mm Klebepads kommt das Textschild an den unteren Rand des 3D-Motivs, wo es leicht schräg zwischen den beiden Stickerecken aufgeklebt wird. Über das 3D-Motiv, in den grauen Bereich der Karte, kommt zum Schluss noch die Stickerschrift "Herzliches Beileid".

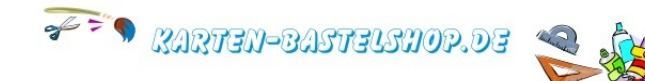

### **Karte 3**

Auch für diese Karte wurde das Basisbild mit Kerze, Gebetbuch und Rose mit einem kleinen Rand von 1mm Breite ausgeschnitten.

So erhält das Motiv wieder einen "dezenten" und doch wirkungsvollen Rahmen.

Am besten funktioniert das Ausschneiden einer langen geraden Linie übrigens mit einem Schneidegerät oder mit einem scharfen Bastelmesser und einem Lineal zur Führung.

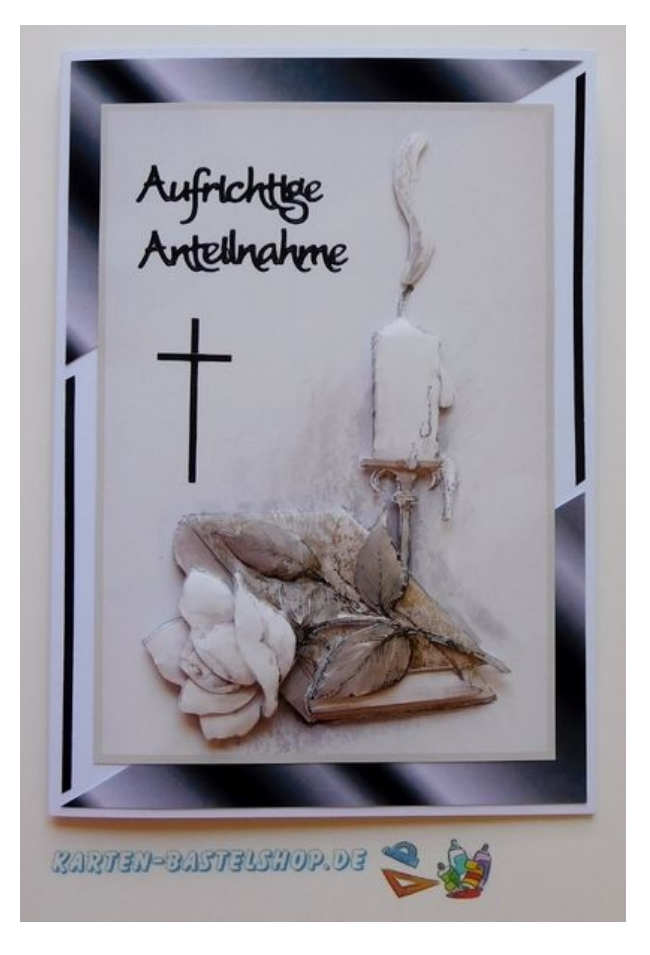

Wenn Sie freihand ausschneiden, empfiehlt es

sich, eine möglichst große Schere zu nehmen, mit der man möglichst wenige Einzelschnitte machen muss.

Zum 3D-Motiv wurde die weiße Karte und das schwarz-grau-weiße Farbverlaufpapier vom Textblatt verbastelt.

Vom Farbverlaufpapier wird ein Rechteck mit 6x10cm ausgeschnitten und diagonal entgegen des Farbverlaufs - geteilt.

Die beiden so entstandenen Dreiecke kommen unten und oben auf die Karte und werden mit einem Abstand von 2mm zum Kartenrand aufgeklebt. Dabei zeigt die lange Spitze des unteren Dreiecks nach rechts, die des oberen Dreiecks nach links.

Mit einer breiten, geraden Bordüre wird die Umrandung der Karte vervollständigt. Dabei werden die Bordüren-Stücke so aufgeklebt, dass sie einen Abstand von 2mm zum Kartenrand haben und jeweils 2mm vor den Dreiecken enden, wobei die Enden (passend zu den Dreiecken) schräg abgeschnitten werden.

Das Bildmotiv wird mittig auf die Karte geklebt. Der Schriftzug "Aufrichtige Anteilnahme" kommt zweizeilig in den oberen rechten Bereich des Grundmotivs.

Darunter sollte noch das Kreuz passen, welches aus zwei schmalen Stickerlinien mit 3cm und 1,5cm Länge geklebt wird.

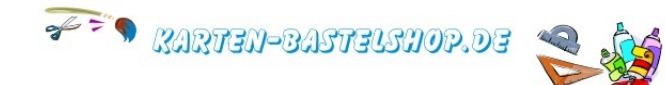

#### **Karte 4**

Das letzte 3D-Motiv mit der Calla-Blüte auf hellbraunem Hintergrund passt perfekt auf die naturfarbene Karte.

Dazu kommt das dunkelbraune Hintergrundpapier, schwarze Stickerlinien und eine schwarze Stickerschrift.

Vom Hintergrundpapier wird über die gesamte Länge ein 5cm breiter Streifen abgeschnitten und in der Mitte geteilt.

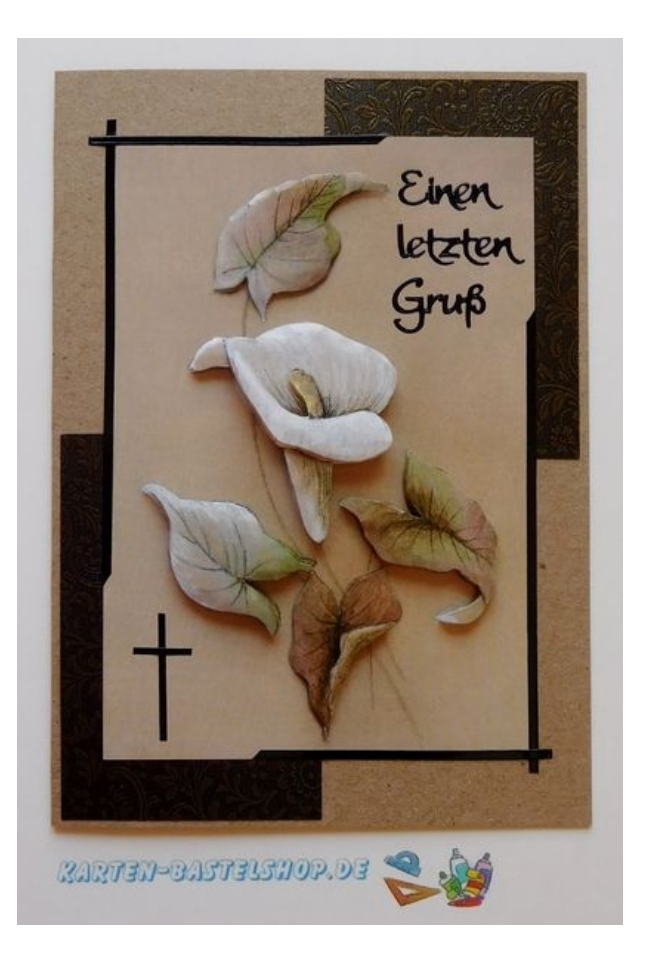

Die so entstandenen Dreiecke kommen unten links und oben rechts hochkant auf die Karte, wo sie mit einem Abstand von 2mm zum Kartenrand aufgeklebt werden.

Das fertig gestellte 3D-Motiv mit der rechteckigen Grundform wird schön mittig auf der Karte platziert.

Die linke obere und die rechte untere Ecke des Grundmotivs erhalten anschließend eine Verzierung mit einer geraden, schwarzen Stickerlinie.

Dazu wird für jede Ecke eine Linie mit einer Länge von 9cm und eine Linie mit einer Länge von 6cm benötigt.

Die Linien werden direkt auf den Rand des Grundmotivs geklebt, stehen in den Ecken aber ca.3mm über, so dass sie sich überkreuzen.

Die längeren Linien werden außerdem jeweils senkrecht, die kürzeren jeweils waagerecht angeklebt.

Besonders schön sieht es aus, wenn die auslaufenden Enden der Bordüren schräg abgeschnitten werden.

In die obere rechte Ecke des Grundmotivs wird die Stickerschrift "Einen letzten Gruß" dreizeilig und mit gleichmäßigem Abstand zueinander aufgeklebt.

In die untere Ecke kommt noch ein Kreuz, welches aus zwei kurzen Stickerlinien geklebt wird. Die senkrechte Linie hat eine Höhe von 2cm, die waagerechte Linie ist 1cm lang.

Zu jeder Karte haben wir ein passendes Papier für ein Einlegeblatt beigefügt.

Das Papier im A5-Format wird in der Mitte einmal auf A6-Größe gefaltet.

Anschließend wird das Blatt in der Höhe und an der langen Seite so gekürzt, dass es (im zusammengeklappten Zustand) eine Endgröße von 10x14cm hat.

Das Einlegeblatt ist so etwas kleiner als die Karte und lugt später nicht aus der Karte hervor.

Dass Einlegeblatt kann beliebig verziert und beschriftet werden, zum Beispiel mit passenden Papierresten und Stickern aus

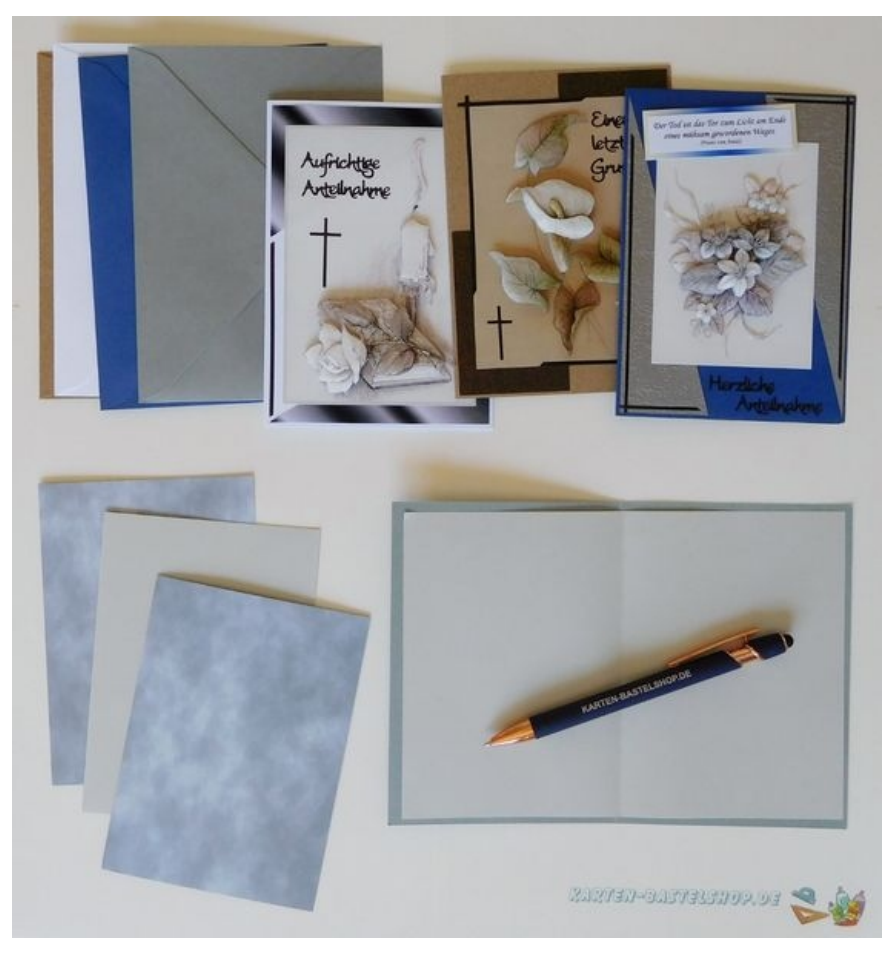

diesem Set. Ist es fertig, kann es mit beidseitigem Klebeband direkt in die Karte geklebt werden.

Auch die passenden Umschläge aus diesem Set können kreativ gestaltet und zum Beispiel mit Stickern verziert werden.

Die vier hier vorgestellten Musterkarten wurden ausschließlich mit dem Inhalt dieses Monats-Sets gebastelt.

Natürlich können aber auch Reste aus anderen Sets mit verbastelt werden, was völlig neue Gestaltungen ermöglicht. Auch das jeweilige Thema der Karte kann durch die Verwendung von anderen Texten und Stickern komplett geändert werden.

Viele weitere tolle Ideen, Artikel und Bastelsets finden Sie jederzeit im Karten-Bastelshop.

Viel Spaß beim Nachbasteln!

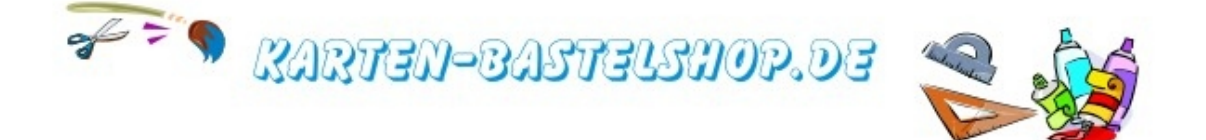